## **Hodnoty komunikaných staníc**

Objekt typu [Stanica](https://doc.ipesoft.com/pages/viewpage.action?pageId=130650204) môže v systéme nadobúda nasledujúce hodnoty:

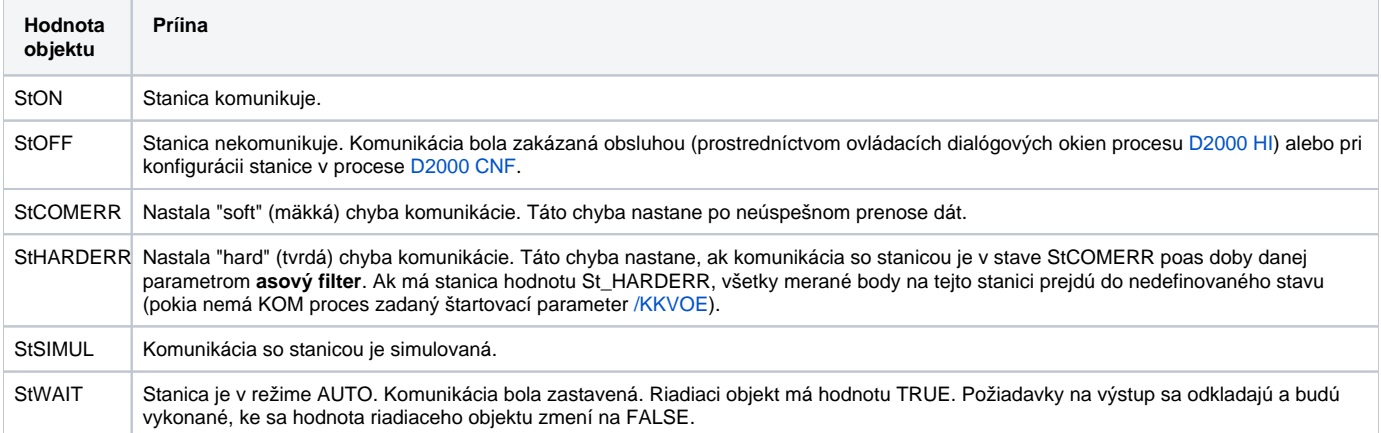

Oznaenia hodnôt stanice, ktoré sú uvedené v prvom stpci tabuky, je možné predefinova prostredníctvom [konfigurácie systémových textov.](https://doc.ipesoft.com/pages/viewpage.action?pageId=130646873)

## Význam jednotlivých flagov (užívateských príznakov) hodnôt objektov typu **Komunikaná Stanica**.

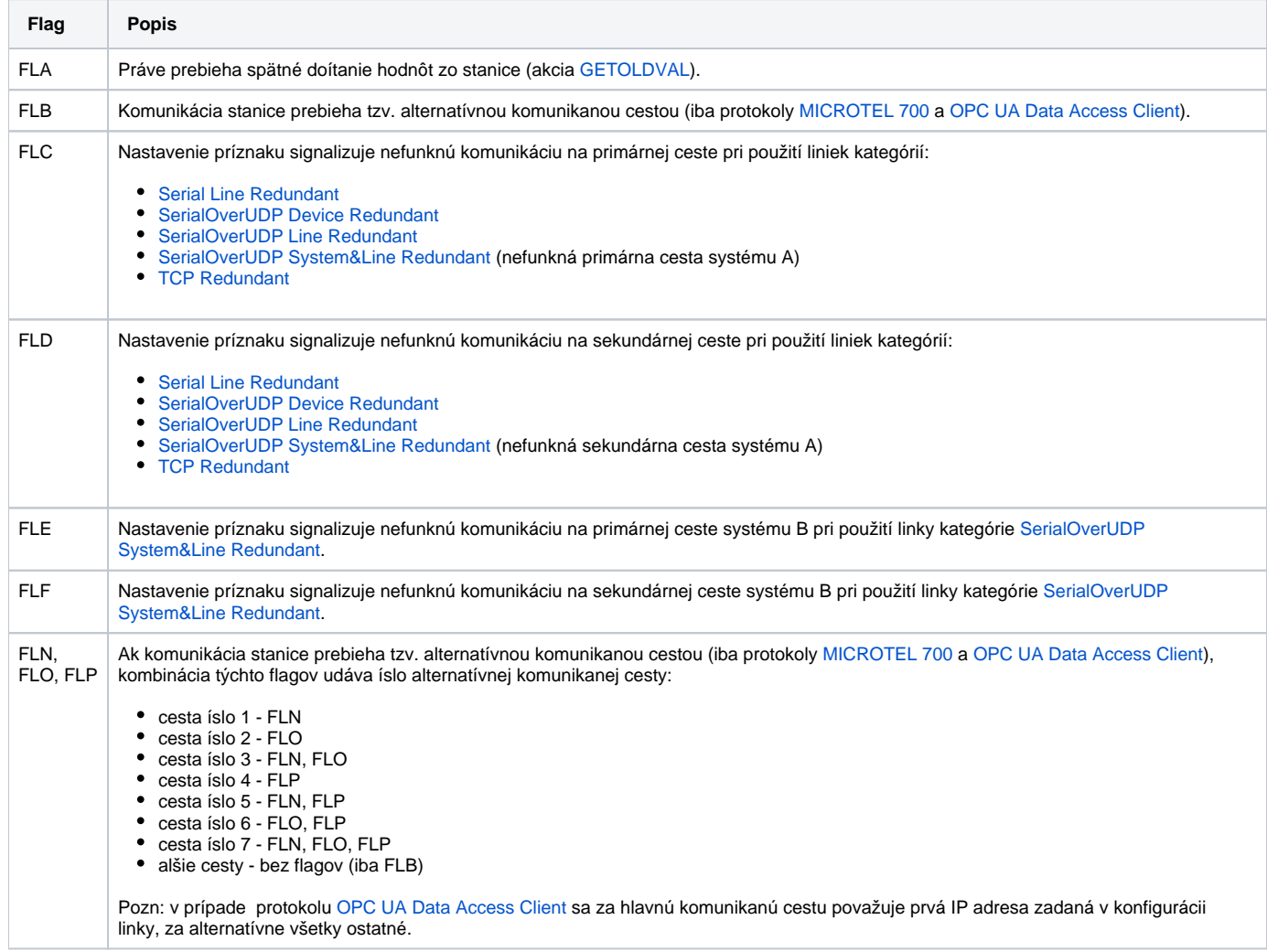

## **Súvisiace stránky:**

[Komunikané stanice](https://doc.ipesoft.com/pages/viewpage.action?pageId=130650204) [Komunikané stanice - položky konfiguraného okna](https://doc.ipesoft.com/pages/viewpage.action?pageId=130650242)